# MetaFluor

1.  $\blacksquare$ 

a) Meta Imaging Series 7 x Meta Imaging Series Administrator Meta Imaging Series Administrator

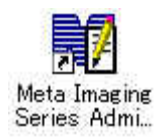

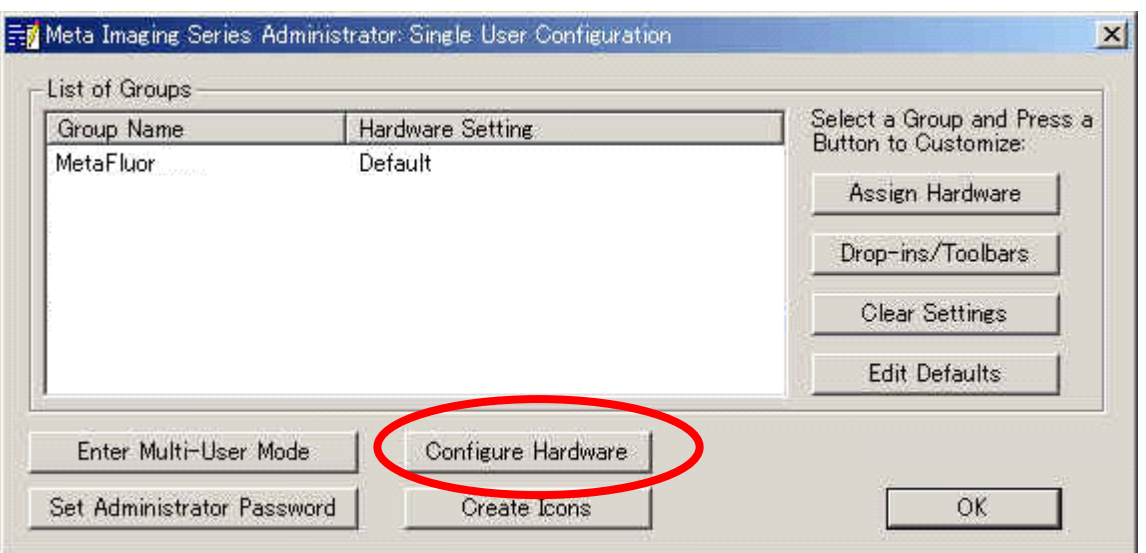

b) Meta Imaging Series Administrator Configure Hardware

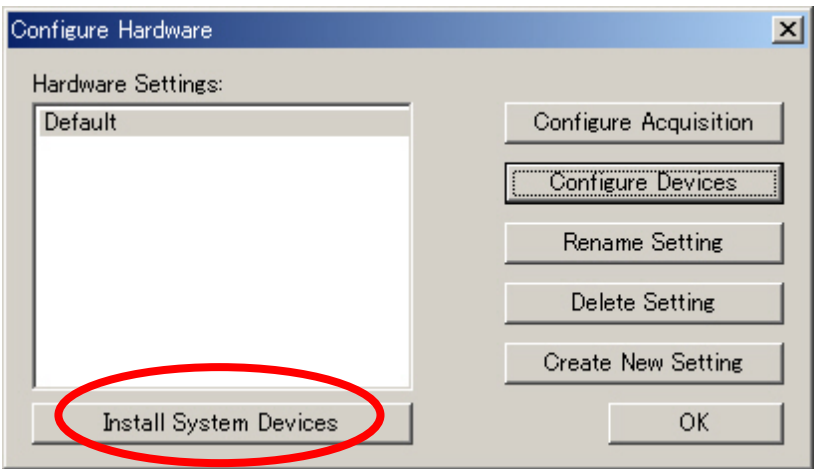

c) Configure Hardware Install System Devices

d) Install Hardware Available Hardware LPT Port Install>> Installed Devices LPT Port OK

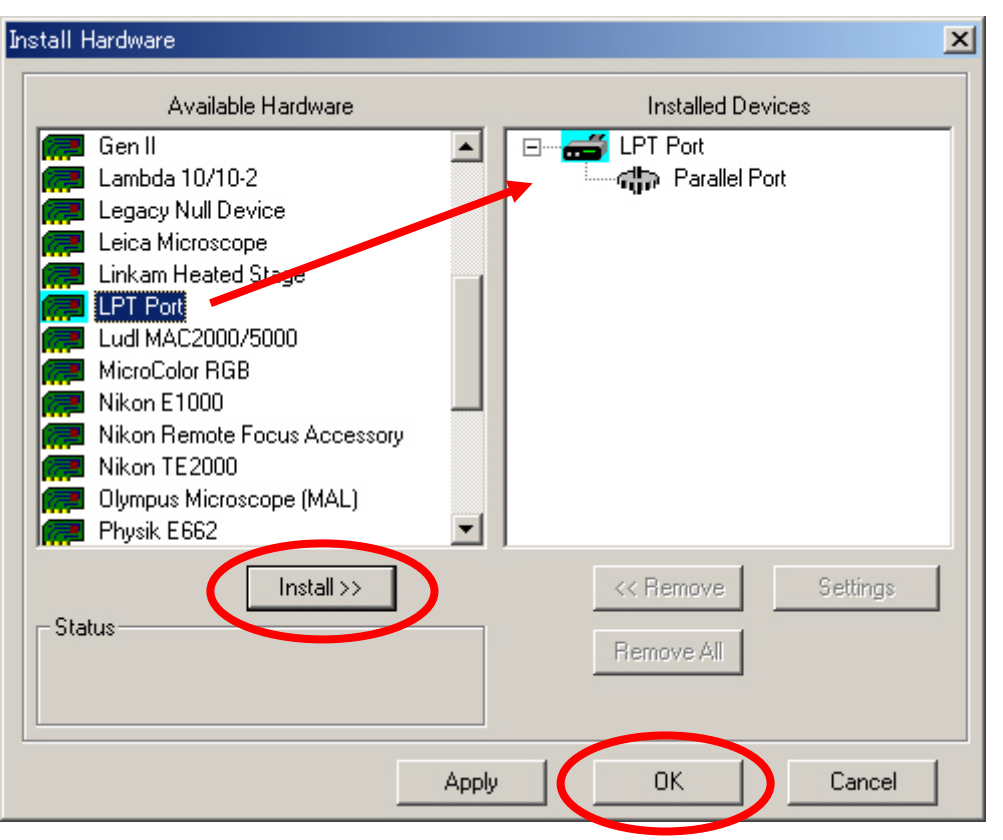

e) Configure Hardware  $\qquad \qquad \qquad$  Configure Devices

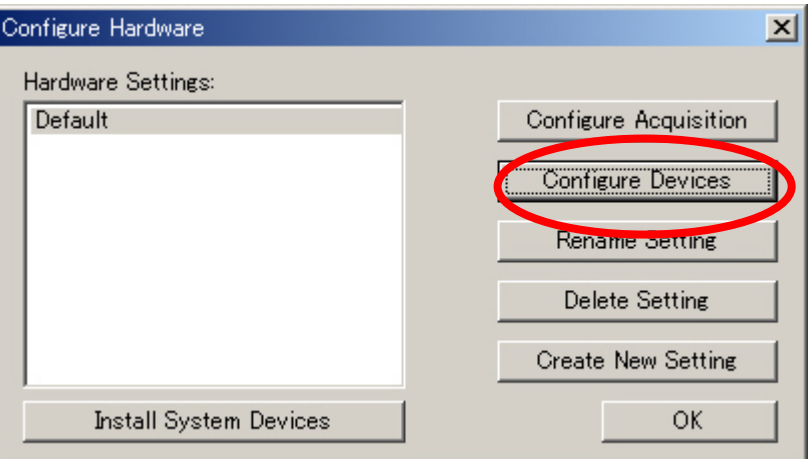

f) User Setting for "Default" hardware configuration Available Devices LPT Port Add>> Add>> Claimed Devices LPT Port

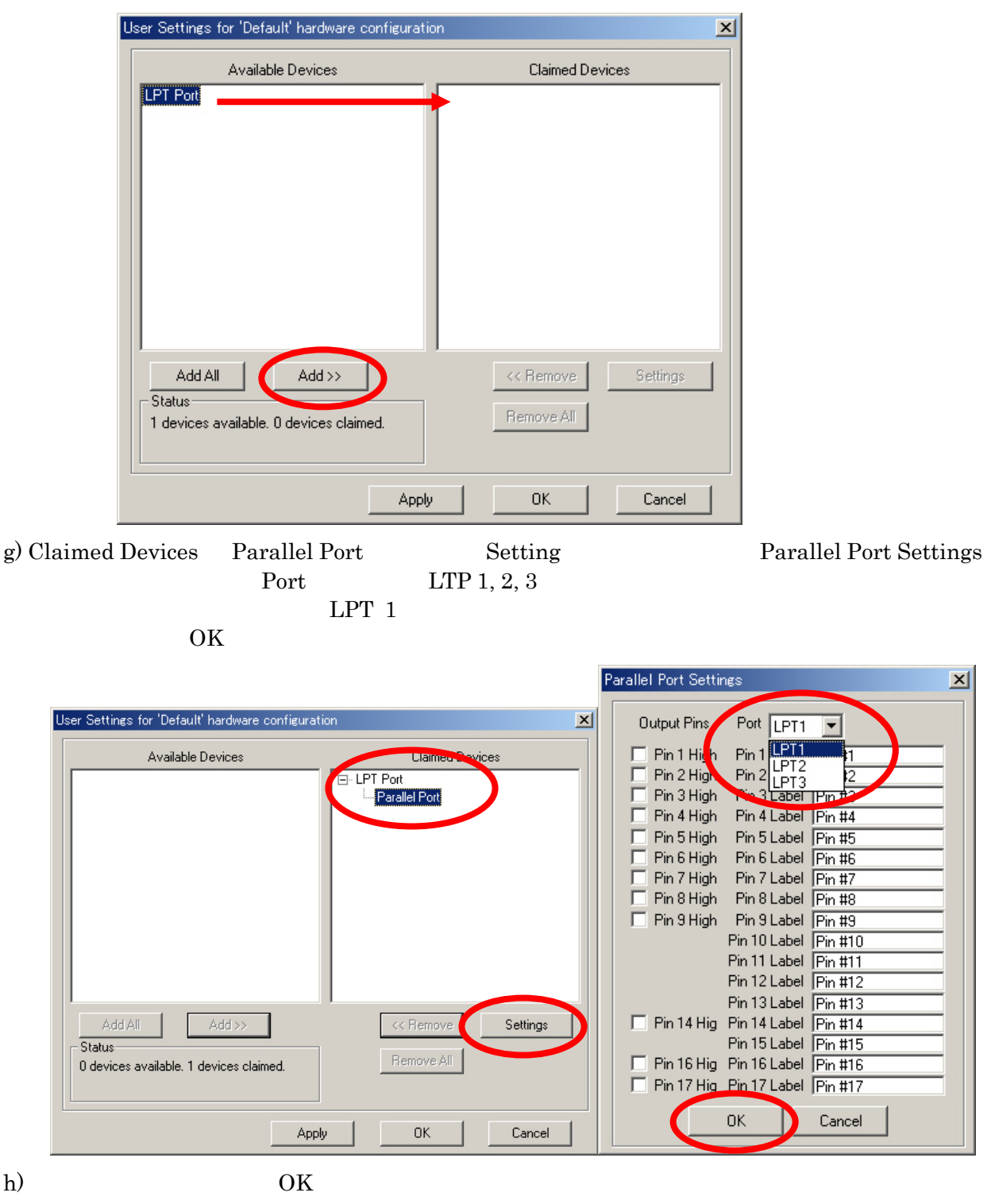

 $LPT$  Port

### 2. MetaFluor

a) Meta Imaging Series 6.1 MetaFluor MetaPluor MetaFluor

b)  $New$ 

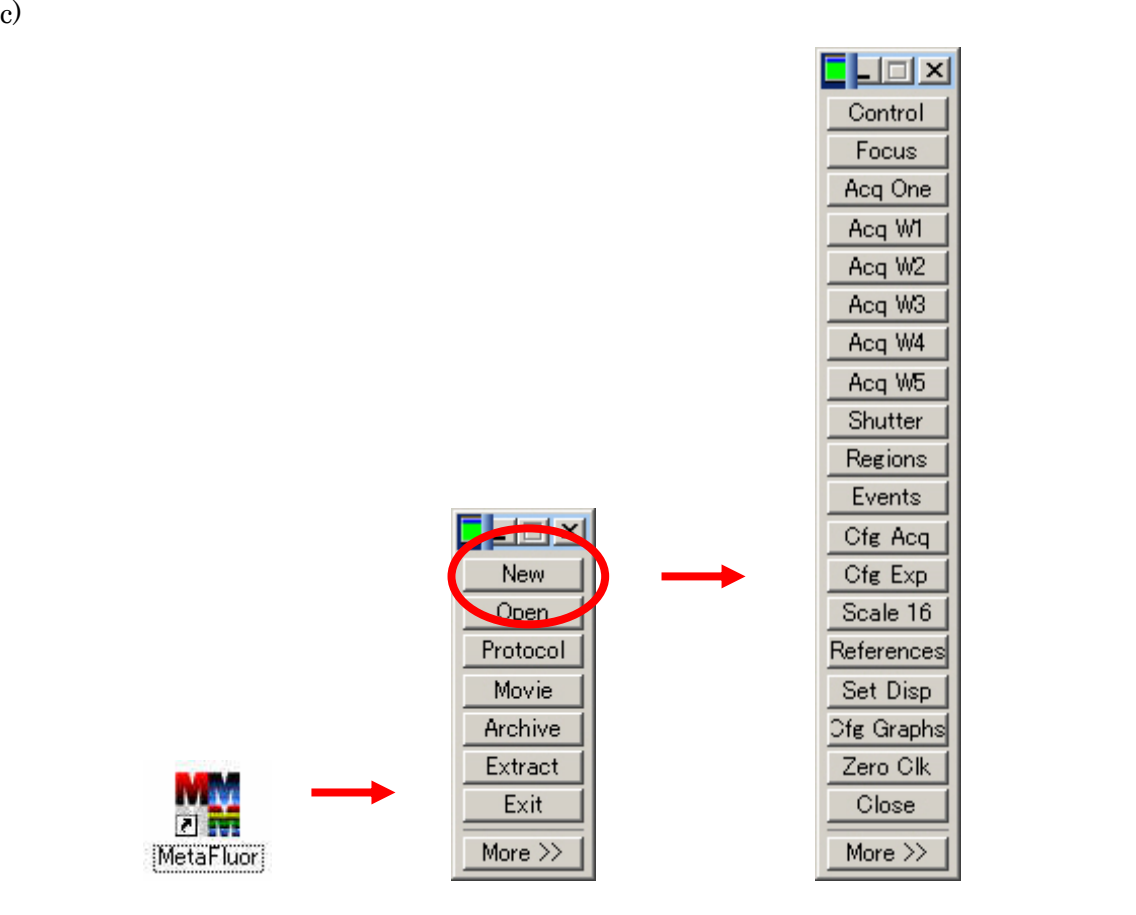

## 3. Event Mark

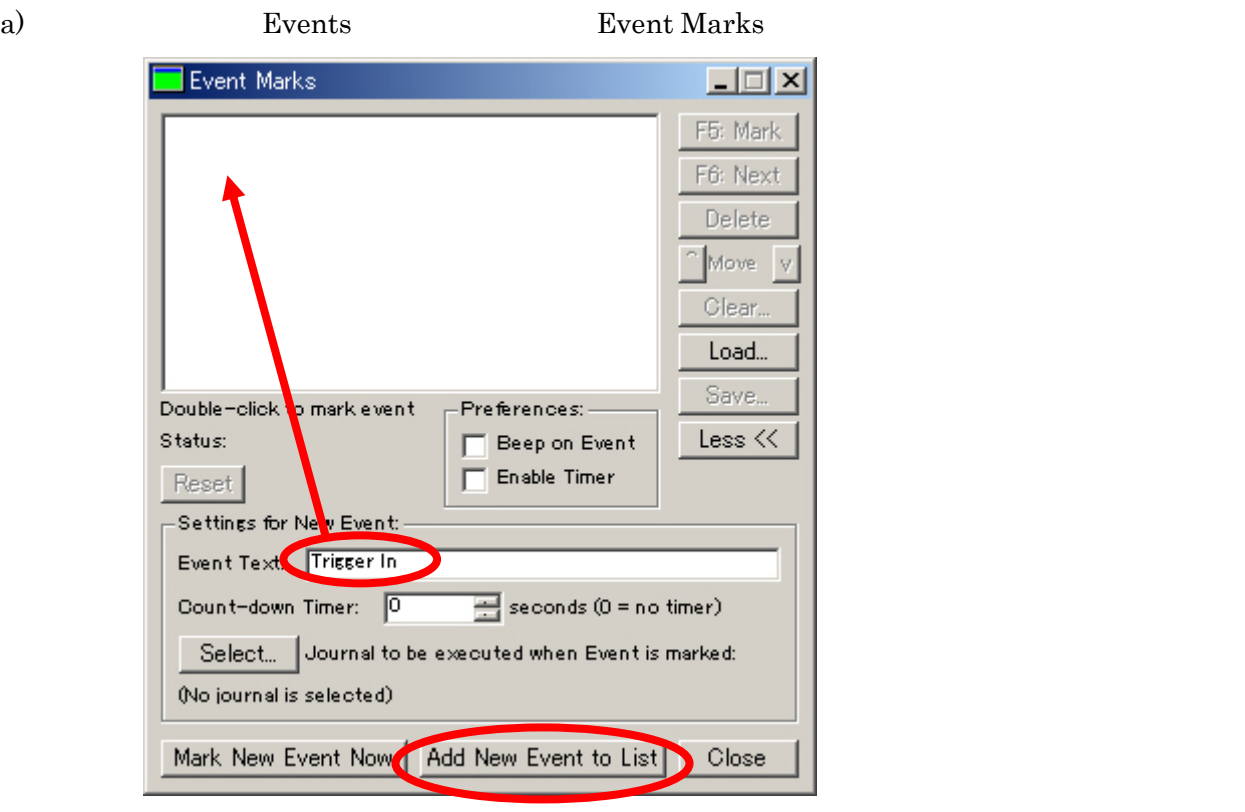

b) Event Marks Event Text: Trigger In

c) Add New Event to List Event List

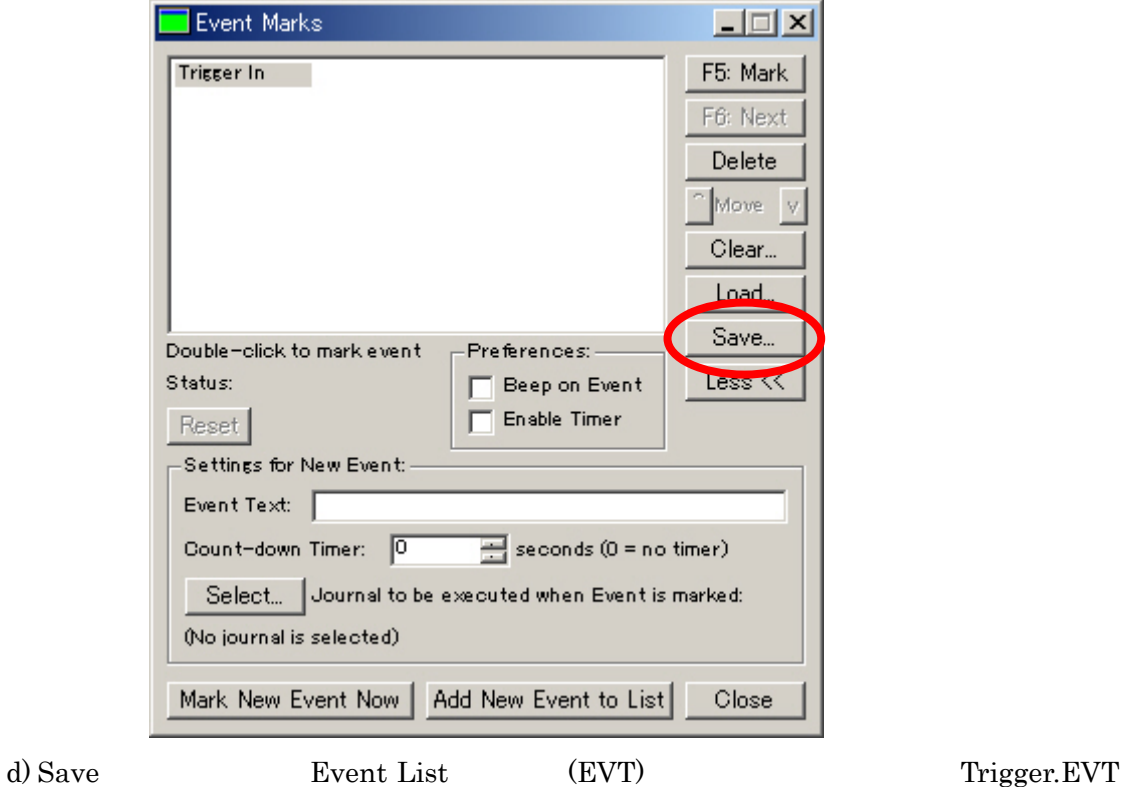

e) Close

4. Journal

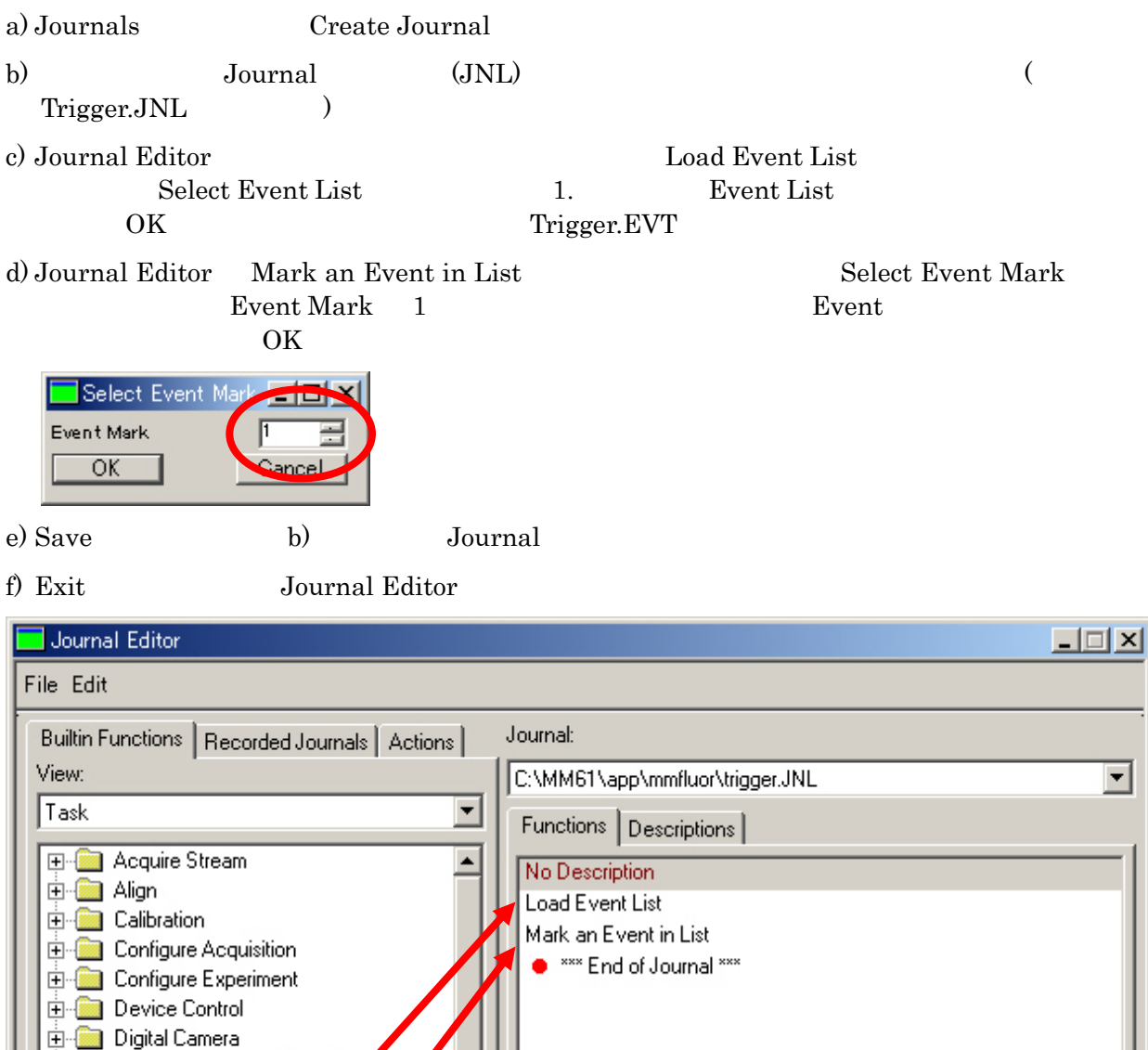

Experiment Control Panel Event Marks Journal Description Event Mark  $\Delta$ Load Event List Mark an Event in List Mark Current Event Move to Next Event Mark Reset Event Mark Timer Save Event List E-Collumination **E** Image Display **E** Image Names **E** Journal Commands T Save Exit

where The MetaFluor  $\sim$  100  $\sim$  100  $\sim$  100  $\sim$  100  $\sim$  100  $\sim$  100  $\sim$  100  $\sim$  100  $\sim$  100  $\sim$  100  $\sim$  100  $\sim$  100  $\sim$  100  $\sim$  100  $\sim$  100  $\sim$  100  $\sim$  100  $\sim$  100  $\sim$  100  $\sim$  100  $\sim$  100  $\sim$  100  $\sim$ 

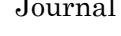

Journal Journals Journals Edit Journal JNL (Journal Editor )

### 5. Trigger Journal

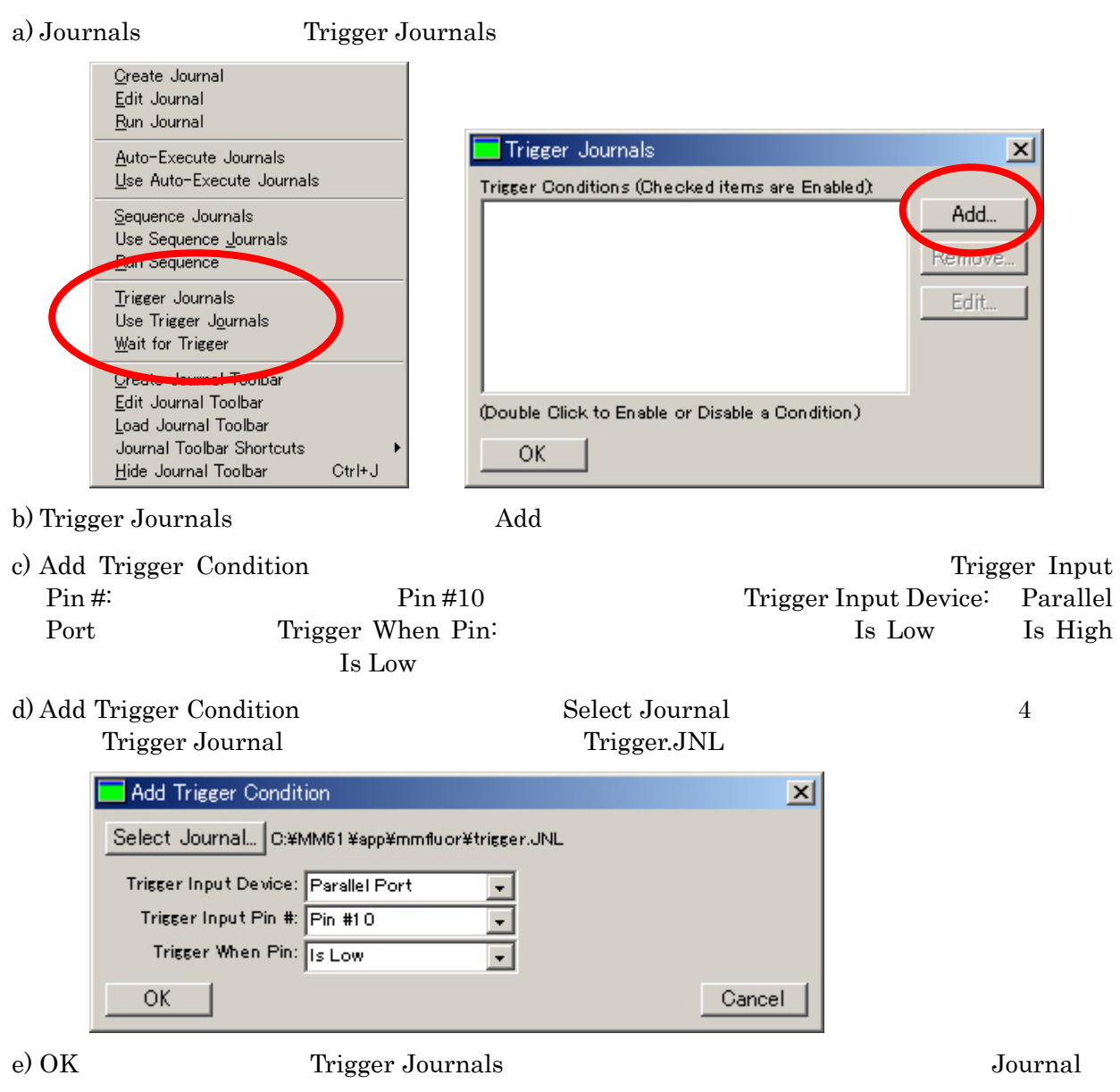

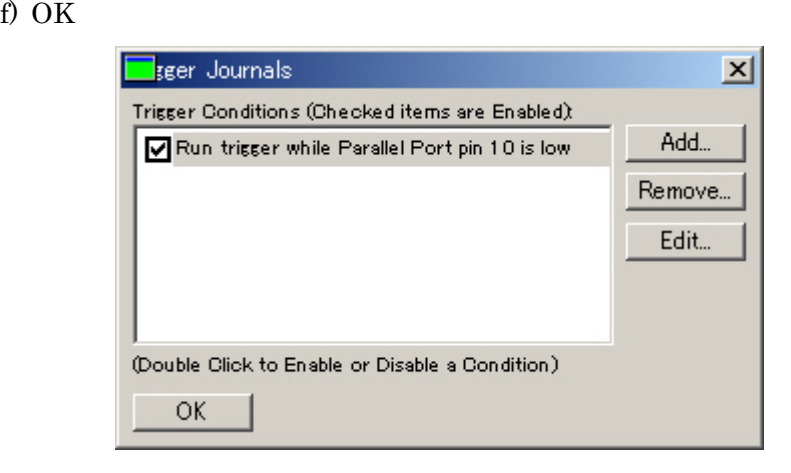

### 6. Trigger Journal

a) Journals Use Trigger Journals Use Trigger Sournals Use Trigger Journals Trigger Journal

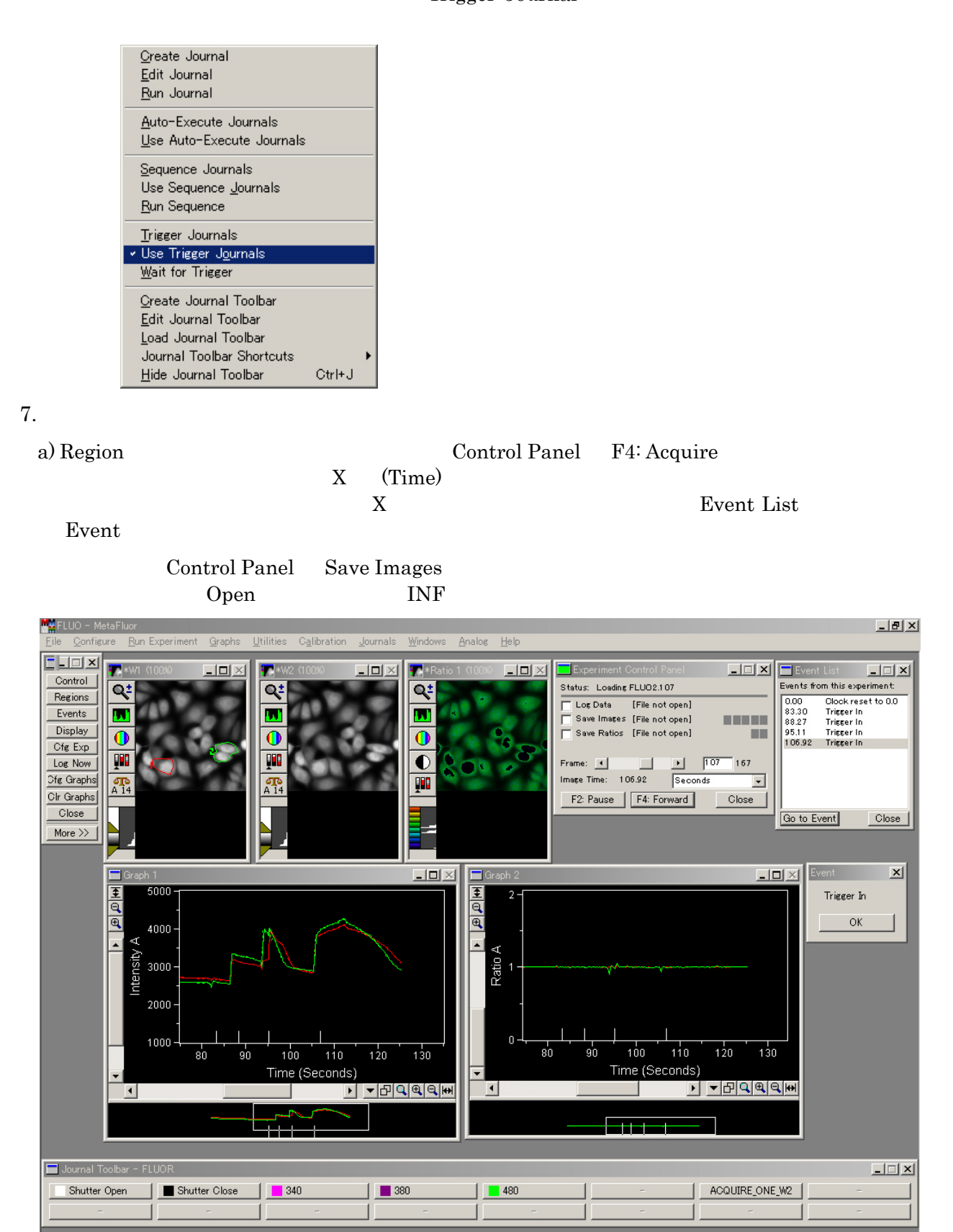

Molecular Devices Japan KK/ Imaging Team (8/10)

 $\sqrt{(23, 124) - (97)}$ 

No Calibration

 $\overline{1.25 \text{ GB}}$ 

343 MB physical memory

100%

Ratio 1

 $\overline{1/1}$ 

Molecular Devices Japan KK/ Imaging Team (9/10)

Molecular Devices Japan KK/ Imaging Team (10/10)